**Regression Analysis Calculator License Code & Keygen**

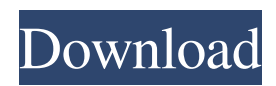

## **Regression Analysis Calculator Crack Activation Code [Latest 2022]**

Regression Analysis Calculator allows users to estimate the regression based on several models. As a result, the user can easily calculate statistical parameters like correlation coefficient, regression lines, and statistical test of significance. Adobe Photoshop CS6 is a leading photo-editing application. Use it to view, select, copy, rotate, change contrast, brightness, and more. You can make photo adjustments with one click or use powerful features for more precision. Adobe Photoshop CS6 is a leading photoediting application. Use it to view, select, copy, rotate, change contrast, brightness, and more. You can make photo adjustments with one click or use powerful features for more precision. Advanced Macro Recorder is a convenient Windows application that helps you automate any Windows application. You can record as many steps as you need, and then save the recording for later use. You can also schedule your recording to run automatically. Advanced Macro Recorder is a convenient Windows application that helps you automate any Windows application. You can record as many steps as you need, and then save the recording for later use. You can also schedule your recording to run automatically. Advanced Macro Recorder is a convenient Windows application that helps you automate any Windows application. You can record as many steps as you need, and then save the recording for later use. You can also schedule your recording to run automatically. Adobe Photoshop CS6 is a leading photoediting application. Use it to view, select, copy, rotate, change contrast, brightness, and more. You can make photo adjustments with one click or use powerful features for more precision. Adobe Photoshop CS6 is a leading photo-editing application. Use it to view, select, copy, rotate, change contrast, brightness, and more. You can make photo adjustments with one click or use powerful features for more precision. Adobe Photoshop CS6 is a leading photo-editing application. Use it to view, select, copy, rotate, change contrast, brightness, and more. You can make photo adjustments with one click or use powerful features for more precision. Advanced Macro Recorder is a convenient Windows application that helps you automate any Windows application. You can record as many steps as you need, and then save the recording for later use. You can also schedule your recording to run automatically. Advanced Macro Recorder is a convenient Windows application that helps you automate any Windows application. You can record as many steps as

#### **Regression Analysis Calculator Crack + With Serial Key Free**

Basic X- Y Regression Tool to calculate Pearson's Correlation Coefficient (r), Ordinary Least Square (OLS), Coefficient of Determination {R2}, Statistical Test of Significance, Standard Error Term and T- Test. For an advanced user, you may use the full capability of the extended X-Y Regression Calculator, which includes: OLS:  $Y = CX + E$  Regression:  $Y = aX + b$ Simultaneous Regression:  $Y = aX + bX$  Simple Regression:  $Y = aX + b$  Simple Linear Regression:  $Y = X$  Regression Line Plotter:  $Y = a + bX$  Correlation Coefficient:  $r = C/(SE)$ ,  $C = Cov(X, Y)$ ,  $SE = S(X) + Sy(Y)$  Where  $C = Cov(X, Y)$ ,  $SX = St$ . Error of X, Sy = St. Error of Y T- Test:  $t = (X-Y)/Sx$  Where Sx = St. Error of X Z- Test:  $z = t/C$  Where  $t = (X-Y)/Sx$  Z- Score:  $Z = (X-Y)/(1+Sx2/C2)$  Where  $Sx2 = St$ . Error of X Squared,  $C2 = Cov(X,X)$  Standard Error:  $SE = Sx/(C+1)$  Where  $Sx = St$ . Error of X Pearson's Correlation Coefficient:  $r = C/(SE)$ ,  $C = Cov(X, Y)$ ,  $SE = Sx(X) + Sy(Y)$  Where  $Sx = St$ . Error of X,  $Sy =$ St. Error of Y You may enter 1. X, Y, Standard Error, Type: Numeric Only 2. X, Y, Standard Error, Type: Numeric and Text 3. X, Y, Standard Error, Type: Text Only Where Numeric and Text = X and Y must both be numeric Text = X and Y must both be text Text Only = X must be text, Y must be numeric X-Y Regression Calculator uses advanced optimization capabilities to allow you to use multiple linear regression models such as, OLS, Reg 77a5ca646e

## **Regression Analysis Calculator Crack + Free License Key [Mac/Win]**

This is a free statistical calculator for Windows. Regression Analysis Calculator is a software program designed to perform some of the common statistical analysis functions such as Linear Regression, Correlation, Analysis of Variance, and Repeated Measurements Analysis. It uses visual interface for calculation. The program can be used to perform linear regression (with only intercept term), polynomial regression and OLS regression (with intercept term and one or more explanatory variables). Features: Provides Fast, Easy, and Accurate solutions to regression analysis problems. Completely graphical. Easy to use and learn. Supports multiple regression analysis. Supports missing values. Can analyze Excel data. Supports both categorical and numeric variables. Supports Excel VBA macros. How to Use: There are four ways to calculate the output. Using Graphical interface: Click on Calculate button to open the output. Graphical interface has six steps. Input your data to the first box. Select the regression model to the next step. Click on Proceed button to calculate the output. Enter the explanatory variable values to the third box. Select the output results in the last box. Enter the input variables in the second box. Select the output results in the last box. Using Text interface: Click on Calculate button to open the output. Text interface has six steps. Input your data to the first box. Select the regression model to the next step. Click on Proceed button to calculate the output. Enter the explanatory variable values to the third box. Select the output results in the last box. Enter the input variables in the second box. Select the output results in the last box. Using Command-line Interface: Click on the Calculate button to open the output. Command-line interface has three steps. Input your data to the first box. Select the regression model to the next step. Click on Proceed button to calculate the output. Enter the explanatory variable values to the third box. Select the output results in the last box. Enter the input variables in the second box. Select the output results in the last box. There are two modes available to calculate the output. Normal: After you input your data, select the model, then press 'OK'. Calculate button will be changed to Calculate. Once the calculation is completed,

#### **What's New In Regression Analysis Calculator?**

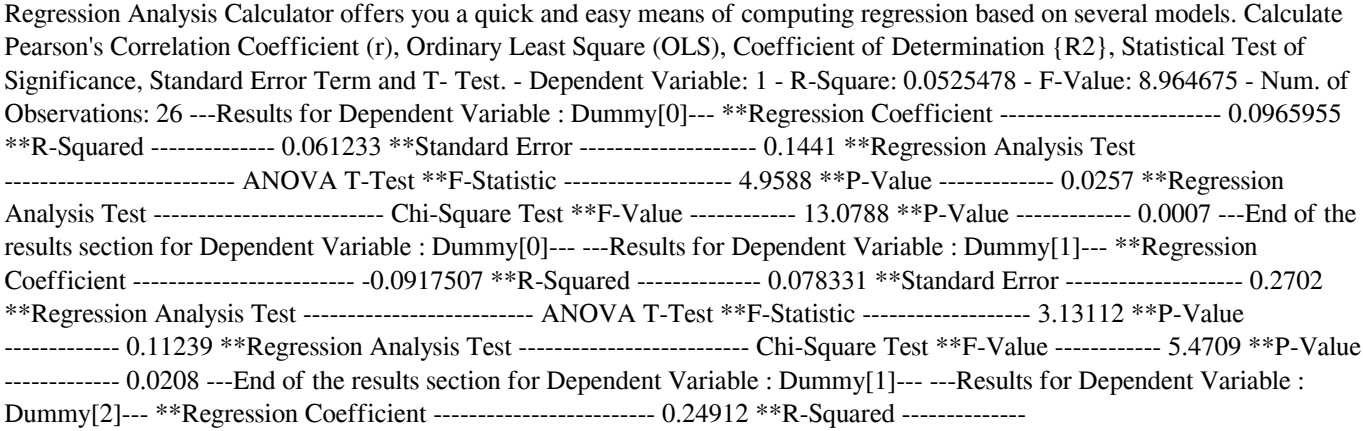

# **System Requirements For Regression Analysis Calculator:**

Compatible with Windows 7, Vista, XP (32 and 64 bit) and 2000 (32 and 64 bit) After installation, you may need to open the Sysinternals -> Application Compatibility Toolkit. Download it here -> Main Screen: -From the main menu, select Hijack This. -If you need help, see this tutorial ->

https://workplace.vidcloud.io/social/upload/files/2022/06/XdHPP9kesi4Ieb9tJ8FR\_06\_76908d199a2e55f7f0520862f0dd3d5b [file.pdf](https://workplace.vidcloud.io/social/upload/files/2022/06/XdHPP9kesi4Ieb9tJ8FR_06_76908d199a2e55f7f0520862f0dd3d5b_file.pdf)

<https://ebimarketing.com/wp-content/uploads/2022/06/qualrak.pdf>

<https://www.eternalbeats.net/wp-content/uploads/2022/06/PanConvert.pdf>

https://unmown.com/upload/files/2022/06/fzw8Vdvov9vvVfgtJ7VZ\_06\_76908d199a2e55f7f0520862f0dd3d5b\_file.pdf

[https://www.riseupstar.com/upload/files/2022/06/rTFp7i1EbFRJPIjZCu3A\\_06\\_76908d199a2e55f7f0520862f0dd3d5b\\_file.pdf](https://www.riseupstar.com/upload/files/2022/06/rTFp7i1EbFRJPIjZCu3A_06_76908d199a2e55f7f0520862f0dd3d5b_file.pdf) <https://think-relax.com/acoustica-standard-edition-download-2022-latest>

<https://madreandiscovery.org/fauna/checklists/checklist.php?clid=10592>

<http://www.360sport.it/advert/web-builder-deluxe-product-key-full-free-download-for-pc/>

<http://satavakoli.ir/wp-content/uploads/2022/06/caellat.pdf>

[https://socialspace.ams3.digitaloceanspaces.com/upload/files/2022/06/ntRAPRn2JGEAbj7frYhO\\_06\\_76908d199a2e55f7f0520](https://socialspace.ams3.digitaloceanspaces.com/upload/files/2022/06/ntRAPRn2JGEAbj7frYhO_06_76908d199a2e55f7f0520862f0dd3d5b_file.pdf) [862f0dd3d5b\\_file.pdf](https://socialspace.ams3.digitaloceanspaces.com/upload/files/2022/06/ntRAPRn2JGEAbj7frYhO_06_76908d199a2e55f7f0520862f0dd3d5b_file.pdf)